## **Решение дифференциальных уравнений в частных производных**

## **Классификация дифференциальных уравнений**

**В зависимости от числа независимых переменных и, следовательно, типа входящих в них производных:**

- **● обыкновенные дифференциальные уравнения, содержащие одну независимую переменную и производные по ней;**
- **● дифференциальные уравнения в частных производных, содержащие несколько независимых переменных и производные по ним.**

## **Численные методы решения дифференциальных уравнений в частных производных**

- **● метод конечных разностей (МКР);**
- **● метод крупных частиц (метод Давыдова);**
- **● метод конечных элементов (МКЭ).**

**Классификация дифференциальных уравнений в частных производных**

**В зависимости от математической природы ДУ:**

- **● эллиптические;**
- **● параболические;**
- **● гиперболические.**

**В зависимости от физического смысла решаемых с их помощью задач:**  $\frac{\partial u}{\partial t} = D \frac{\partial^2 u}{\partial x^2}$ 

- **● уравнение диффузии;**
- **● уравнение теплопроводности;**
- **● волновое уравнение.**

$$
\frac{u}{dt} = k \frac{\partial^2 u}{\partial x^2} \qquad \frac{\partial^2 u}{\partial t^2} = a^2 \frac{\partial^2 u}{\partial x^2}; \quad a = \sqrt{\frac{E}{\rho}}
$$

## **Классификация дифференциальных уравнений в частных производных**

**С математической точки зрения дифференциальные уравнения второго порядка в частных производных с двумя независимыми переменными**

$$
A(x, y)\frac{\partial^2 f}{\partial x^2} + B(x, y)\frac{\partial^2 f}{\partial x \partial y} + C(x, y)\frac{\partial^2 f}{\partial y^2} + E\left(x, y, f, \frac{\partial f}{\partial x}, \frac{\partial f}{\partial y}\right) = 0
$$

**классифицируются в зависимости от характера функций** *A***,** *B* **и** *С***.**

- $B^2 4AC < 0$  эллиптическое уравнение;
- $B^2 4AC = 0$  параболическое уравнение;
- $B^2 4AC > 0$  гиперболическое уравнение.

**The Common Street, 1980** 

## **Примеры дифференциальных уравнений в частных производных**

 $\frac{\partial^2 u}{\partial x^2} + \frac{\partial^2 u}{\partial y^2} = 0$ 

**уравнение Лапласа эллиптическое уравнение**

 $\frac{\partial u}{\partial t} = k \frac{\partial^2 u}{\partial x^2}$ 

**уравнение теплопроводности параболическое уравнение**

$$
\frac{\partial^2 u}{\partial t^2} = a^2 \frac{\partial^2 u}{\partial x^2}; \quad a = \sqrt{\frac{E}{\rho}}
$$

**одномерное волновое уравнение гиперболическое уравнение**

## **Примеры дифференциальных уравнений в частных производных**

**уравнение Гельмгольца (Блохинцева)**

$$
(1 - M^2) \frac{\partial^2 p}{\partial x^2} + \frac{\partial^2 p}{\partial y^2} - 2ikM \frac{\partial p}{\partial x} + k^2 p = 0 \qquad k = \frac{\omega}{a}
$$

•  $M < 1$  – эллиптическое уравнение; **Звуковые поля в среде, движущейся с дозвуковой скоростью.**

- $M = 1$  параболическое уравнение;
- $M > 1$  гиперболическое уравнение.

**Решения таких уравнений рассматриваются в газодинамике больших скоростей, когда в поле течения появляются скачки уплотнения и ударные волны, в частности, при исследовании распространения звукового удара от сверхзвукового самолета.**

## **Дифференциальные уравнений**

#### **в частных производных**

**Дополнительные условия для дифференциальных уравнений в частных производных:**

- **● граничные условия;**
- **● начальные условия;**
- **● комбинация граничных и начальных условий.**
- **Эллиптические уравнения описывают установившиеся (стационарные) процессы.**
- **Задача ставится в замкнутой области, и в каждой точке границы этой области задаются граничные условия.**
- **Параболическими и гиперболическими уравнениями описываются эволюционные процессы (процессы «распространения»).**
- **В таких задачах на одной части границы ставятся начальные**
- **условия, на другой граничные; возможны также открытые области,**

**в которые «распространяется решение».** 

Найти непрерывную функцию  $u(x, y)$ , удовлетворяющую внутри прямоугольной области  **уравнению Лапласа** 

$$
\frac{\partial^2 u}{\partial x^2} + \frac{\partial^2 u}{\partial y^2} = 0
$$

**Граничные условия**

$$
u(0,y) = f_1(y), \ \ u(a,y) = f_2(y), \ \ y \in [0,b]
$$

 $u(x, 0) = f_3(x), u(x, b) = f_4(x), x \in [0, a]$ 

Условие непрерывности функции  $u(x, y)$  на границе области D  $f_1(0) = f_3(0), f_1(b) = f_4(0),$  $f_2(0) = f_3(a), f_2(b) = f_4(a).$ 

9

**Построение сетки**

 $\Delta x, \Delta y$ **шаг сетки**

**координаты узлов сетки**

$$
x_i = i\Delta x, i = 0,1,...,n, y_i = i\Delta y, j = 0,1,...,m,
$$
  
 $x_n = n\Delta x = a, y_m = m\Delta y = b.$ 

**значение функции**

 $u_{i,j} = u(x_i, y_j)$ 

**The Company** 

**Аппроксимация частных производных**

$$
\frac{\partial^2 u}{\partial x^2} = \frac{u_{i+1,j} - 2u_{i,j} + u_{i-1,j}}{\Delta x^2} + O(\Delta x^2)
$$

$$
\frac{\partial^2 u}{\partial y^2} = \frac{u_{i,j+1} - 2u_{i,j} + u_{i,j-1}}{\Delta y^2} + O(\Delta y^2)
$$

**Конечно-разностное уравнение Лапласа**

$$
\frac{u_{i+1,j} - 2u_{i,j} + u_{i-1,j}}{\Delta x^2} = \frac{u_{i,j+1} - 2u_{i,j} + u_{i,j-1}}{\Delta y^2}
$$
  
  $i = 1, ..., n - 1; j = 1, ..., m - 1.$ 

**Найти ошибку в записи к/р уравнения Лапласа**

**Система линейных алгебраических уравнений**

$$
\Delta x = \Delta y
$$

$$
u_{i,j} = \frac{u_{i+1,j} + u_{i-1,j} + u_{i,j+1} + u_{i,j-1}}{4}
$$
  

$$
u_{i,0} = f_3(x_i), \quad u_{i,m} = f_4(x_i),
$$
  

$$
u_{0,j} = f_1(y_i), \quad u_{n,j} = f_2(y_i)
$$
  

$$
i = 1, ..., n - 1; \quad j = 1, ..., m - 1.
$$

Численное решение задачи Дирихле для уравнения Лапласа в прямоугольной области состоит в нахождении приближенных значений  $u_{i,j}$  искомой функции  $u(x, y)$  во внутренних узлах сетки.

**Набор узлов, используемых для аппроксимации уравнения в точке, называется шаблоном.** 

# **Задача 1. Решение задачи Дирихле для**

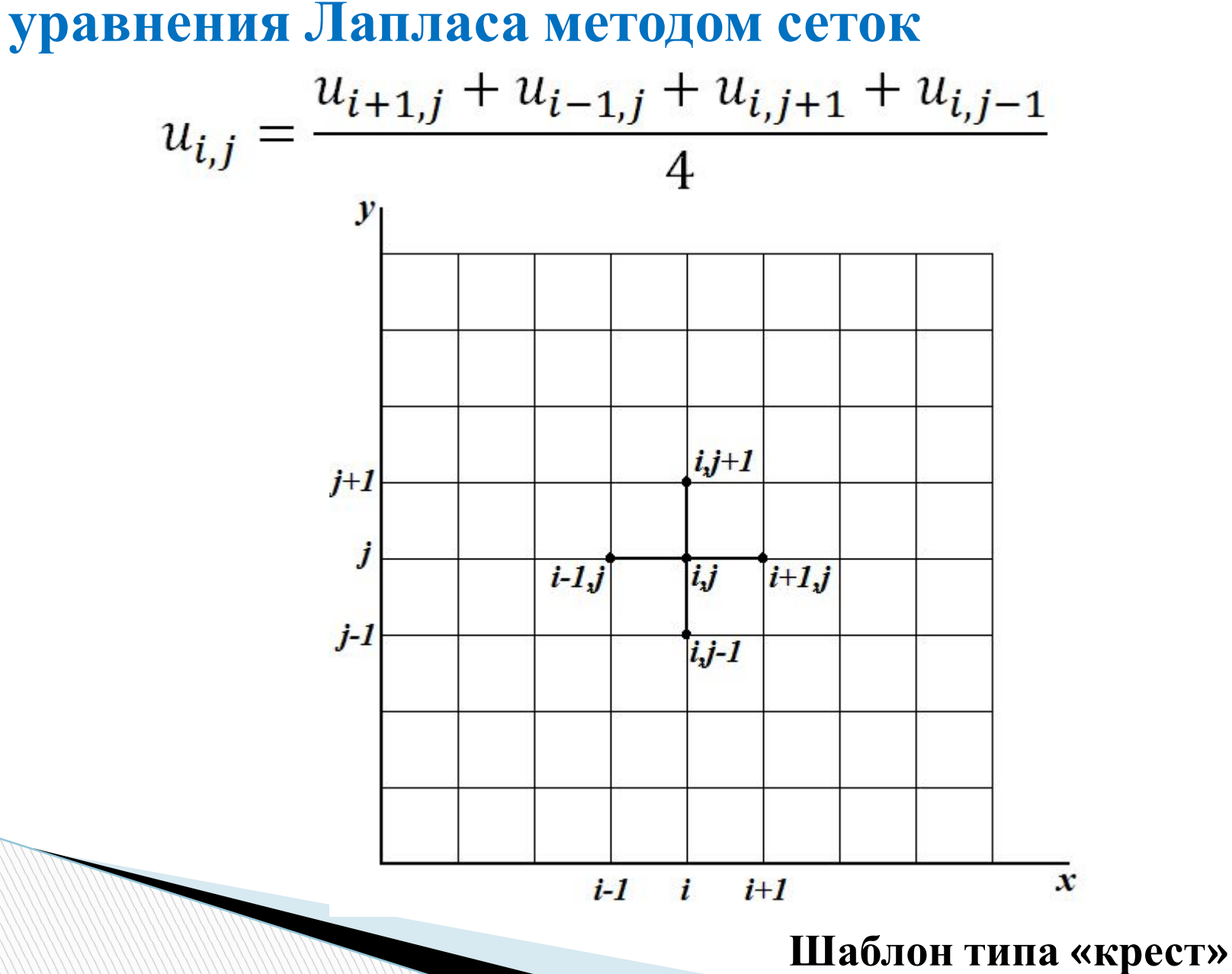

**Итерационный метод Гаусса-Зейделя**

$$
u_{i,j}^{(s+1)} = \frac{u_{i-1,j}^{(s+1)} + u_{i+1,j}^{(s)} + u_{i,j+1}^{(s)} + u_{i,j-1}^{(s+1)}}{4}
$$

**Условие окончания итерационного процесса**

$$
\max_{i,j} |u_{i,j}^{(s+1)} - u_{i,j}^{(s)}| \le \varepsilon,
$$
  
 
$$
1 \le i \le n - 1, \quad 1 \le j \le m - 1.
$$

**Итерационный процесс сходится медленно**

**Более надежный критерий**

$$
\max_{i,j} |u_{i,j}^{(s+1)} - u_{i,j}^{(s)}| \le \varepsilon (1 - \alpha) \quad \alpha = \frac{\max_{i,j} |u_{i,j}^{(s+1)} - u_{i,j}^{(s)}|}{\max_{i,j} |u_{i,j}^{(s)} - u_{i,j}^{(s-1)}|}
$$

 $(a+1)$   $(a)$ 

T.

#### **Погрешность приближенного решения:**

- **● погрешность аппроксимации дифференциального уравнения разностным уравнением;**
- **● погрешность, возникающая в результате приближенного решения системы разностных уравнений.**

**Свойство используемой разностной схемы:**

- **● свойство устойчивости;**
- **● свойство сходимости.**

**Устойчивость схемы означает, что малые изменения в начальных данных приводят к малым изменениям решения разностной задачи.**

**Сходимость схемы означает, что при стремлении шага сетки к нулю решение разностной задачи стремится к решению исходной задачи.**

- **Алгоритм решения задачи**
- **1. Задание шага**
- **2. Задание граничных условий**
- **3. Задание начального приближения**

$$
u_{i,j}^{(0)} = 1 \qquad i = 1, \ldots, n-1; \ j = 1, \ldots, m-1.
$$

**4. Уточнение решения**

$$
u_{i,j}^{(s+1)} = \frac{u_{i-1,j}^{(s+1)} + u_{i+1,j}^{(s)} + u_{i,j+1}^{(s)} + u_{i,j-1}^{(s+1)}}{4} \quad j = 1, \dots, m-1.
$$

**5. Проверка условия окончания итерационного процесса**

$$
\max_{i,j} |u_{i,j}^{(s+1)} - u_{i,j}^{(s)}| \le \varepsilon (1 - \alpha) \max_{\alpha = \frac{u_{i,j}^{(s+1)} |u_{i,j}^{(s+1)} - u_{i,j}^{(s)}|}{\max_{i,j} |u_{i,j}^{(s)} - u_{i,j}^{(s-1)}|}
$$

Lapl(a, b, n, m, \epsilon, f1, f2, f3, f4) :=

\n
$$
\begin{aligned}\n\ln y &\leftarrow \frac{b}{m} \\
\text{for } j \in 0 \dots m \\
y &\leftarrow \ln y \cdot j \\
u_{0,j} &\leftarrow f1(y) \\
u_{n,j} &\leftarrow f2(y) \\
\text{for } i \in 1 \dots n - 1 \\
\text{for } j \in 1 \dots m - \\
u_{i,j} &\leftarrow 1\n\end{aligned}
$$

 $-1$ 

```
\begin{aligned} &\mathbf{nu} \leftarrow 0 \\ &\mathbf{r2} \leftarrow 10 \\ &\text{while } \mathbf{r2} > \mathbf{nu} \\ &\mathbf{r1} \leftarrow \mathbf{r2} \\ &\mathbf{r2} \leftarrow 0 \\ &\text{for } \mathbf{i} \in 1.. \mathbf{n} - 1 \\ &\text{for } \mathbf{j} \in 1.. \mathbf{m} - 1 \\ &\mathbf{x} \leftarrow 0.25 \cdot \left(\mathbf{u_{i+1,j}} + \mathbf{u_{i-1,j}} + \mathbf{u_{i,j+1}} + \mathbf{u_{i,j-1}}\right) \\ &\mathbf{r} \leftarrow \begin{
```
 $a := 1$  $$ 

 $m_i = 10$   $\epsilon_i = 10^{-4}$  $n := 10$ 

 $f1(y) := 0$   $f2(y) := y$ 

 $f3(x) := 0$   $f4(x) := x$ 

 $u := \text{Lapl}(a, b, n, m, \epsilon, f1, f2, f3, f4)$ 

|       |                | 0            | 1           | $\overline{2}$ | 3    | $\overline{4}$ | 5           | 6    | 7           | 8    | 9        | 10  |
|-------|----------------|--------------|-------------|----------------|------|----------------|-------------|------|-------------|------|----------|-----|
| $u =$ | $\mathbf{0}$   | 0            | $\mathbf 0$ | 0              | 0    | 0              | $\mathbf 0$ | 0    | $\mathbf 0$ | 0    | $\bf{0}$ | 0   |
|       | 1              | 0            | 0.01        | 0.02           | 0.03 | 0.04           | 0.05        | 0.06 | 0.07        | 0.08 | 0.09     | 0.1 |
|       | $\overline{2}$ | $\mathbf 0$  | 0.02        | 0.04           | 0.06 | 0.08           | 0.1         | 0.12 | 0.14        | 0.16 | 0.18     | 0.2 |
|       | 3              | $\mathbf{0}$ | 0.03        | 0.06           | 0.09 | 0.12           | 0.15        | 0.18 | 0.21        | 0.24 | 0.27     | 0.3 |
|       | $\overline{4}$ | 0            | 0.04        | 0.08           | 0.12 | 0.16           | 0.2         | 0.24 | 0.28        | 0.32 | 0.36     | 0.4 |
|       | 5              | 0            | 0.05        | 0.1            | 0.15 | 0.2            | 0.25        | 0.3  | 0.35        | 0.4  | 0.45     | 0.5 |
|       | 6              | 0            | 0.06        | 0.12           | 0.18 | 0.24           | 0.3         | 0.36 | 0.42        | 0.48 | 0.54     | 0.6 |
|       | 7              | 0            | 0.07        | 0.14           | 0.21 | 0.28           | 0.35        | 0.42 | 0.49        | 0.56 | 0.63     | 0.7 |
|       | 8              | 0            | 0.08        | 0.16           | 0.24 | 0.32           | 0.4         | 0.48 | 0.56        | 0.64 | 0.72     | 0.8 |
|       | 9              | 0            | 0.09        | 0.18           | 0.27 | 0.36           | 0.45        | 0.54 | 0.63        | 0.72 | 0.81     | 0.9 |
|       | 10             | 0            | 0.1         | 0.2            | 0.3  | 0.4            | 0.5         | 0.6  | 0.7         | 0.8  | 0.9      | 1   |

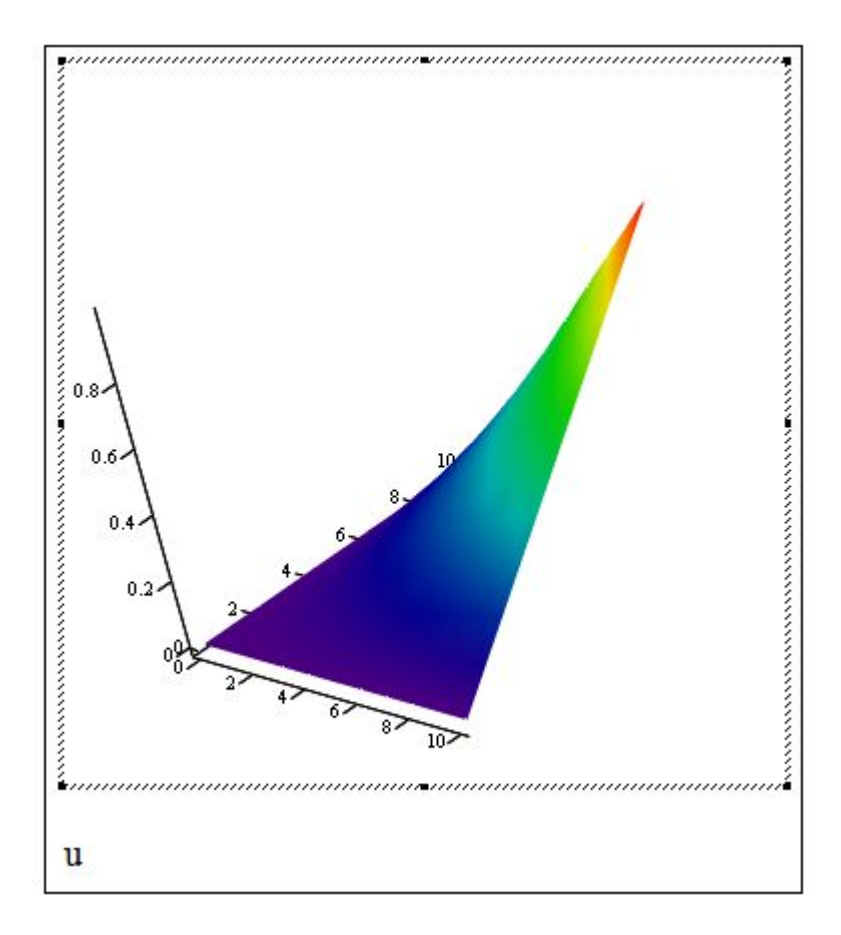

Найти непрерывную функцию  $u(x, t)$ , удовлетворяющую внутри прямоугольной области  $$ 

$$
\frac{\partial^2 u}{\partial t^2} = c^2 \frac{\partial^2 u}{\partial x^2}
$$

**начальные условия**

$$
u(x,0) = f(x), \quad \frac{\partial u}{\partial t}(x,0) = g(x), \quad 0 \le x \le a
$$

**граничные условия**

$$
u(0,t) = \mu_1(t), \quad u(a,t) = \mu_2(t), \quad 0 \le t \le T.
$$
  
3amена переменной 
$$
t \to t/c \implies \frac{\partial^2 u}{\partial t^2} = \frac{\partial^2 u}{\partial x^2}
$$

**Построение сетки**

 $h$  – шаг сетки в направлении *x*;

*τ* **‒ шаг сетки в направлении** *t***.**

**координаты узлов сетки**

$$
x_i = ih, i = 0,1,..., n, h = a/n;
$$
  
\n $t_j = j\tau, j = 0,1,..., m, \tau = T/m.$   
\n $x_n = nh = a; t_m = m\tau = T$ 

**значение функции**

$$
u_{i,j} = u(x_i, t_j)
$$

**Конечно-разностный вид уравнения**

**MARITIME** 

$$
\frac{u_{i,j+1} - 2u_{i,j} + u_{i,j-1}}{\tau^2} = \frac{u_{i+1,j} - 2u_{i,j} + u_{i-1,j}}{h^2};
$$
  
\n
$$
\lambda = \tau/h;
$$
  
\n
$$
u_{i,j+1} = 2(1 - \lambda^2)u_{i,j} + \lambda^2 (u_{i+1,j} - u_{i-1,j}) - u_{i,j-1};
$$
  
\n
$$
i = 1, ..., n - 1; j = 1, ..., m - 1.
$$

Схема называется трехслойной потому, что связывает между собой значения  $u_{ij}$  функции  $u(x, t)$  в трех временных слоях с номерами  $j - 1$ ,  $j$ ,  $j + 1$ .

Схема явная, т.е. позволяет в явном виде выразить  $u_{ij}$  через значения и предыдущих двух слоев.

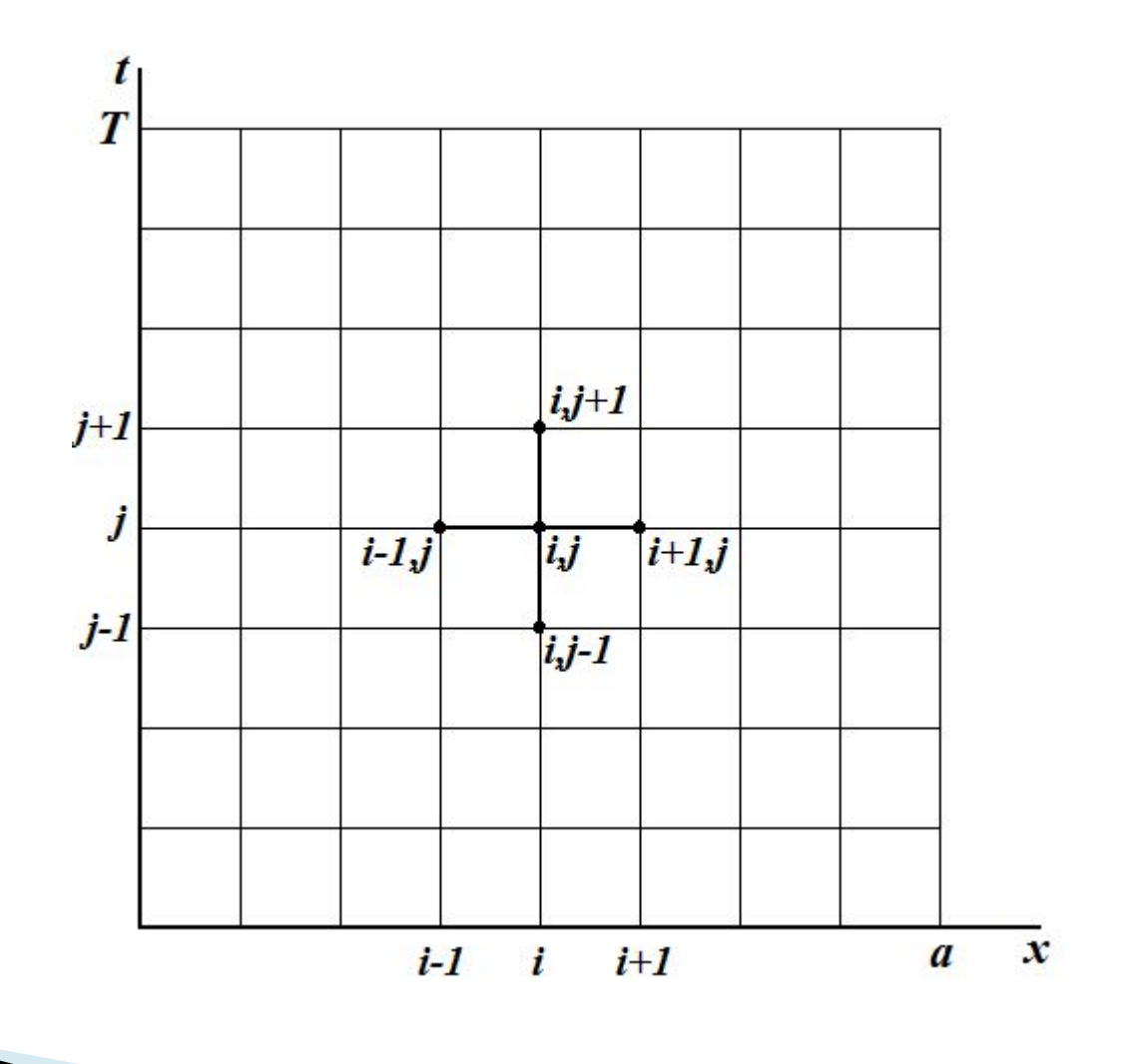

**Шаблон типа «крест»**

Алгоритм решения основан на том, что решение на каждом следующем слое  $(j = 2, 3, 4, ..., m)$  можно получить пересчетом решений с двух предыдущих слоев  $(j = 0, 1, 2, ..., m - 1)$ 

На нулевом временном слое  $(j = 0)$  решение известно из начального условия  $u_{i0} = f(x_i)$ .

Вычисление решения на первом слое  $(j = 1)$ 

$$
\frac{\partial u}{\partial t}(x,0) \approx \frac{u(x,\tau) - u(x,0)}{\tau},
$$

$$
u_{i1} = u_{i0} + \tau g(x_i), i = 1, 2, \dots, n.
$$

```
Условие устойчивости схемы -\tau < h(условие Куранта).
```
**Условие Куранта означает, что малые погрешности, возникающие, например, при вычислении решения на первом слое, не будут неограниченно возрастать при переходе к каждому новому временному слою.**

При выполнении условия Куранта схема обладает равномерной сходимостью, т.е. при  $h \to 0$  решение разностной задачи равномерно стремится к решению исходной задачи.

**Алгоритм решения задачи**

**1. Задание шага сетки**  $h, \tau \in (t \leq h)$ 

**2. Вычисление решения на нулевом временном слое**

$$
u_{i0} = f(x_i); \quad i = 0, \dots, n.
$$

**3. Вычисление решения на первом временном слое**

$$
u_{i1} = u_{i0} + \tau g(x_i); i = 1, 2, \dots, n - 1.
$$

 $u_{0,1}$ ,  $u_{n,1}$  вычисляются из граничных условий.

**4. Вычисление решения на каждом следующем слое**

$$
u_{i,j+1} = 2(1 - \lambda^2)u_{i,j} + \lambda^2 (u_{i+1,j} - u_{i-1,j}) - u_{i,j-1};
$$
  

$$
i = 1, ..., n - 1; j = 1, ..., m - 1.
$$

 $u_{0,j+1}$ ;  $u_{n,j+1}$  вычисляются из граничных условий.

$$
Gip3(L, T, n, m, f, g) := \begin{vmatrix} 1 & \leftarrow & \frac{L}{n} \\ \tau & \leftarrow & \frac{T}{m} \\ \lambda & \leftarrow & \left(\frac{\tau}{h}\right)^2 \\ \alpha & \leftarrow & 2 \cdot (1 - \lambda) \\ \text{for } i \in 0 \dots n \\ x \leftarrow i \cdot h \\ u_{0,i} \leftarrow f(x) \\ u_{1,i} \leftarrow u_{0,i} + \tau \cdot g(x) \\ \text{for } j \in 0 \dots m \\ u_{j,0} \leftarrow 0 \\ u_{j,n} \leftarrow 0 \end{vmatrix}
$$

**The Comment of The Comment of The Comment of The Comment of The Comment of The Comment of The Comment of The Co** 

$$
\begin{aligned} &\text{for}\;\; j\in 1\;\text{..}\;\text{m}-1\\ &\text{for}\;\; i\in 1\;\text{..}\;\text{n}-1\\ &\text{u}_{j+1,\,i}\leftarrow \left\lceil\alpha\cdot\text{u}_{j,\,i}+\lambda\cdot\left(\text{u}_{j,\,i+1}+\text{u}_{j,\,i-1}\right)\right\rceil-\text{u}_{j-1,\,i}\\ &\text{u} \end{aligned}
$$

$$
f(x) := \begin{cases} (2 \cdot x) & \text{if } (x \ge 0) \cdot (x \le 0.5) \\ (2 - 2 \cdot x) & \text{otherwise} \end{cases}
$$

 $g(x) := 0$ 

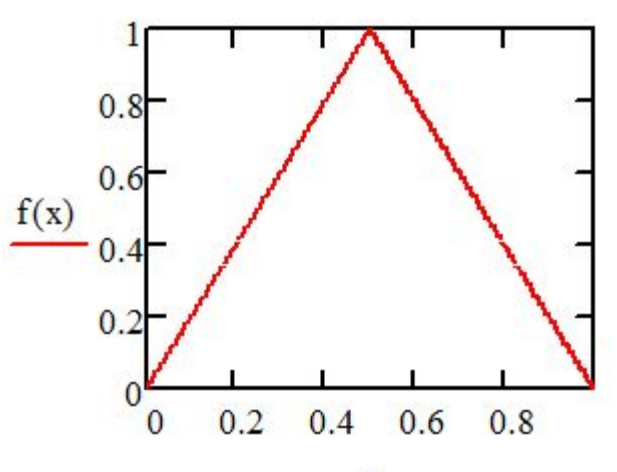

 $u := Gip3(1, 0.8, 10, 16, f, g)$ 

**The Comment of The Comment of The Comment of The Comment of The Comment of The Comment of The Comment of The Co** 

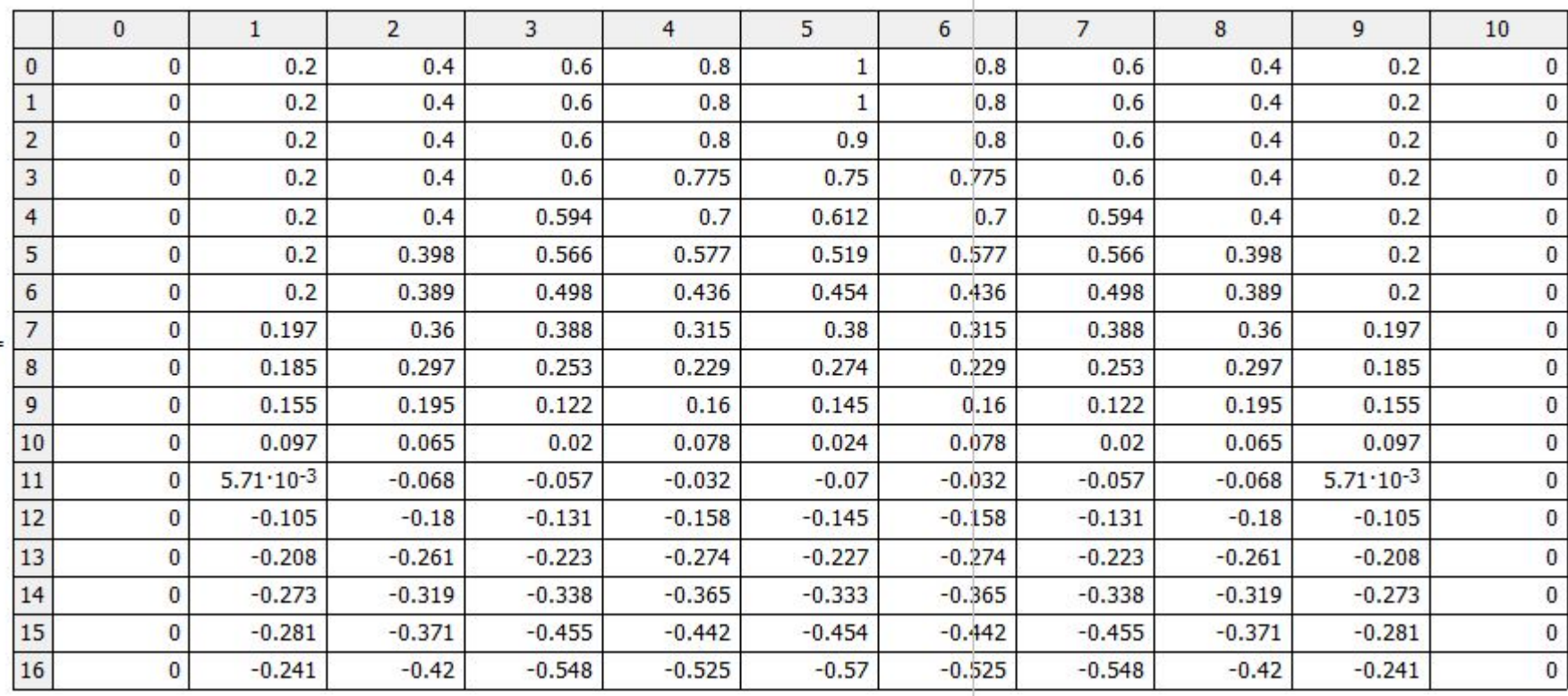

 $u =$ 

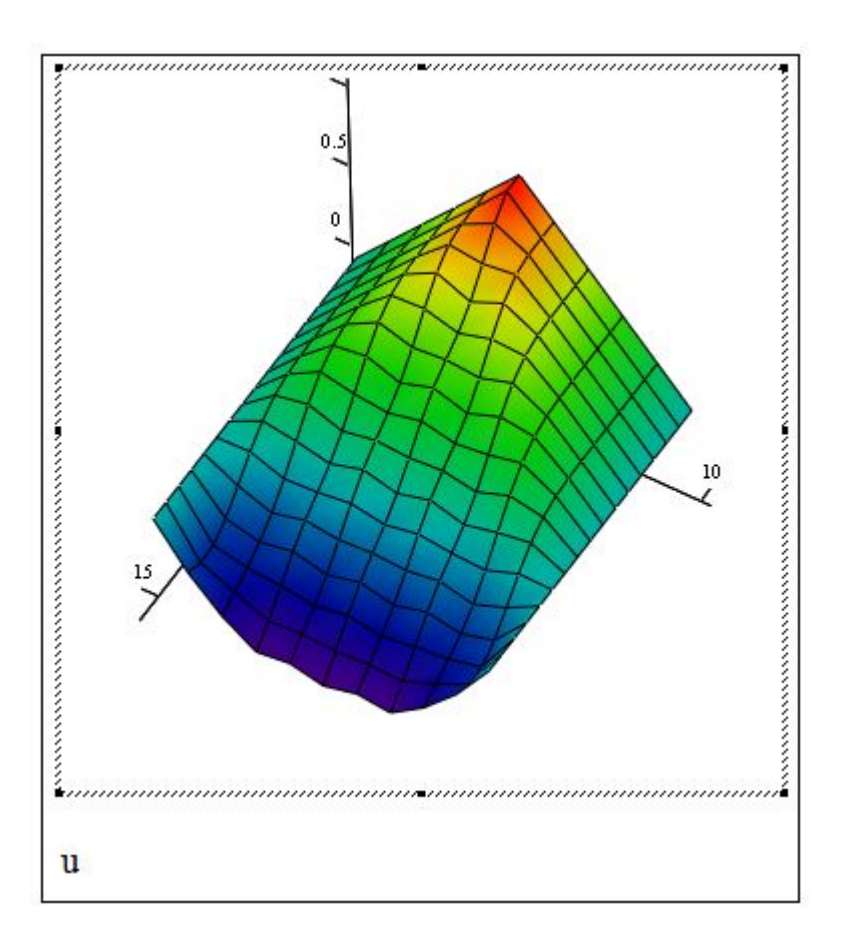

Найти непрерывную функцию  $u(x, t)$ , удовлетворяющую внутри прямоугольной области  $$ 

$$
\frac{\partial u}{\partial t} = k \frac{\partial^2 u}{\partial x^2} \quad (k = const > 0)
$$

**начальные условия**

$$
u(x,0) = f(x), \quad 0 \le x \le a
$$

**граничные условия**

$$
u(0,t) = \mu_1(t), \qquad u(a,t) = \mu_2(t), \qquad 0 \le t \le T.
$$
  
3ameha nepеменной  $t \to t/k \implies \frac{\partial u}{\partial t} = \frac{\partial^2 u}{\partial x^2}$ 

**Построение сетки**

 $h$  – шаг сетки в направлении *x*;

*τ* **‒ шаг сетки в направлении** *t***.**

**координаты узлов сетки**

**The Comment of The Comment of The Comment of The Comment of The Comment of The Comment of The Comment of The Co** 

$$
x_i = ih, i = 0, 1, ..., n, h = a/n;
$$
  
\n $t_j = j\tau, j = 0, 1, ..., m, \tau = T/m.$   
\n $x_n = nh = a; t_m = m\tau = T$ 

 $u_{i,j} = u(x_i, t_j)$ **значение функции**

**Конечно-разностный вид уравнения**

$$
\frac{u_{i,j} - u_{i,j-1}}{\tau} = \frac{u_{i+1,j} - 2u_{i,j} + u_{i-1,j}}{h^2};
$$
  
\n
$$
\lambda = \tau/h^2;
$$
  
\n
$$
\lambda u_{i-1,j} - (1 + 2\lambda)u_{i,j} + \lambda u_{i+1,j} = -u_{i,j-1};
$$
  
\n
$$
i = 1, ..., n - 1; \quad j = 1, ..., m
$$
  
\n
$$
0(\tau + h^2)
$$

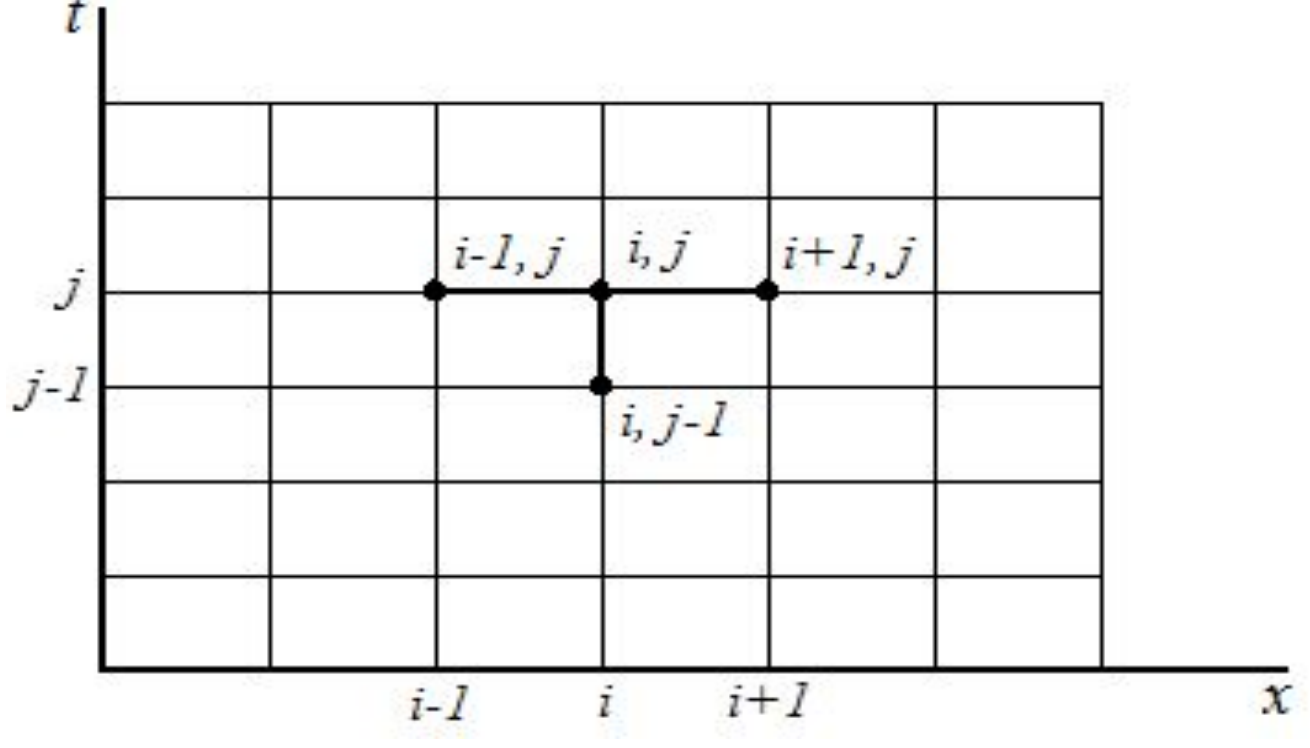

**Свойства разностной схемы:**

- **● двухслойная;**
- **● неявная;**

**устойчивая при любых значениях параметра**  $\lambda$ 

**Система уравнений**

$$
du_{i-1,j} - (1 + 2\lambda)u_{i,j} + \lambda u_{i+1,j} = -u_{i,j-1}
$$
  
\n
$$
i = 1, ..., n - 1;
$$
  
\n
$$
u_{0j} = \mu_1(t_j), \quad u_{nj} = \mu_2(t_j).
$$

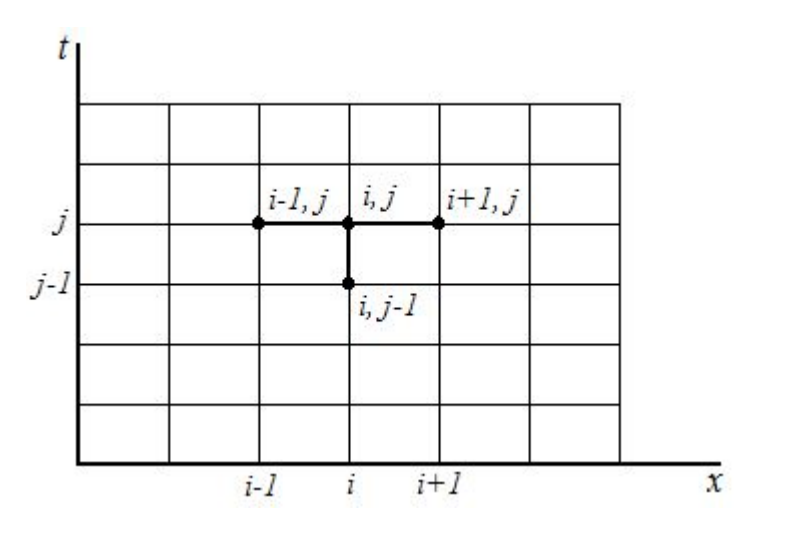

## **Задача 3. Решение уравнения**

#### **параболического типа методом сеток**

#### **Алгоритм решения задачи**

- **1. Задание шага**  $h, \tau$
- **2. Вычисление решения на нулевом временном слое**

$$
u_{i0} = f(x_i)
$$

**3. Вычисление решения на каждом следующем слое (решение трехдиагональной системы уравнений)**

$$
\lambda u_{i-1,j} - (1 + 2\lambda)u_{ij} + \lambda u_{i+1,j} = -u_{i,j-1}
$$
  
\n
$$
i = 1, ..., n - 1;
$$
  
\n
$$
u_{0j} = \mu_1(t_j), \quad u_{nj} = \mu_2(t_j).
$$

$$
\text{prog}(a, b, c, d, n) := \begin{cases} \n\text{for } i \in 1 \dots n - 1 \\ \nb_i \leftarrow b_i - \frac{a_i \cdot c_{i-1}}{b_{i-1}} \\ \nd_i \leftarrow d_i - \frac{a_i \cdot d_{i-1}}{b_{i-1}} \\ \nx_{n-1} \leftarrow \frac{d_{n-1}}{b_{n-1}} \\ \n\text{for } i \in n - 2 \dots 0 \\ \nx_i \leftarrow \frac{d_i - c_i \cdot x_{i+1}}{b_i} \n\end{cases}
$$

 $\mathbf{x}$ 

**Romancial Commencers** 

$$
path1(a, T, n, m, f, f1, f2) :=
$$
\n
$$
h \leftarrow \frac{a}{n}
$$
\n
$$
\tau \leftarrow \frac{T}{m}
$$
\n
$$
\lambda \leftarrow \frac{\tau}{h^{2}}
$$
\n
$$
for \ i \in 0..n
$$
\n
$$
u_{i,0} \leftarrow f(i \cdot h)
$$
\n
$$
for \ j \in 1..m
$$
\n
$$
t \leftarrow j \cdot \tau
$$
\n
$$
a_{0} \leftarrow 0
$$
\n
$$
b_{0} \leftarrow 1
$$
\n
$$
c_{0} \leftarrow 0
$$
\n
$$
d_{0} \leftarrow f1(t)
$$

for 
$$
i \in 1..n - 1
$$
  
\n
$$
a_{i} \leftarrow \lambda
$$
\n
$$
b_{i} \leftarrow -(1 + 2\lambda)
$$
\n
$$
c_{i} \leftarrow \lambda
$$
\n
$$
d_{i} \leftarrow -u_{i,j-1}
$$
\n
$$
a_{n} \leftarrow 0
$$
\n
$$
b_{n} \leftarrow 1
$$
\n
$$
c_{n} \leftarrow 0
$$
\n
$$
d_{n} \leftarrow 1
$$
\n
$$
c_{n} \leftarrow 0
$$
\n
$$
d_{n} \leftarrow 1
$$
\n
$$
c_{n} \leftarrow 0
$$
\n
$$
d_{n} \leftarrow 1
$$
\n
$$
u^{\langle j \rangle} \leftarrow \text{prog}(a, b, c, d, n + 1)
$$

$$
f(x) := \begin{cases} 10 - 20x & \text{if } x \leq 0.5 \\ 40x - 20 & \text{otherwise} \end{cases}
$$

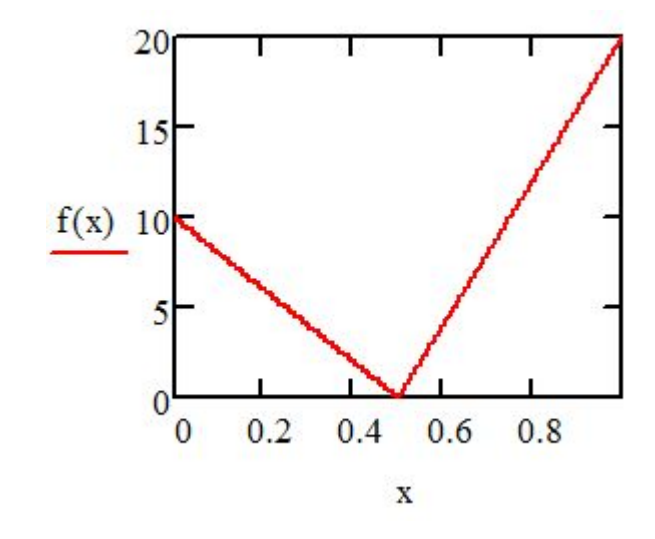

 $f1(t) := 10$  $f2(t) := 20$ 

 $u := part(1, 1.28, 10, 128, f, f1, f2)$ 

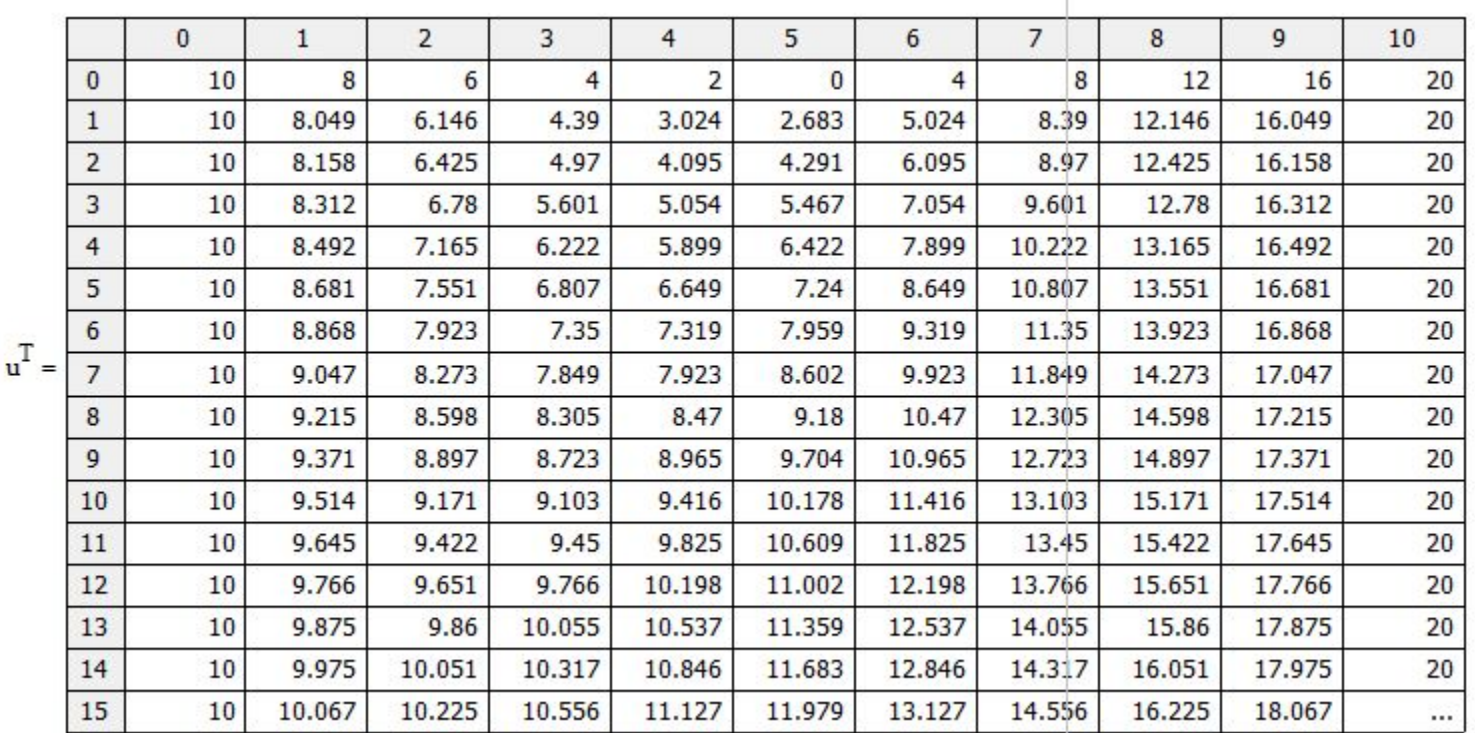

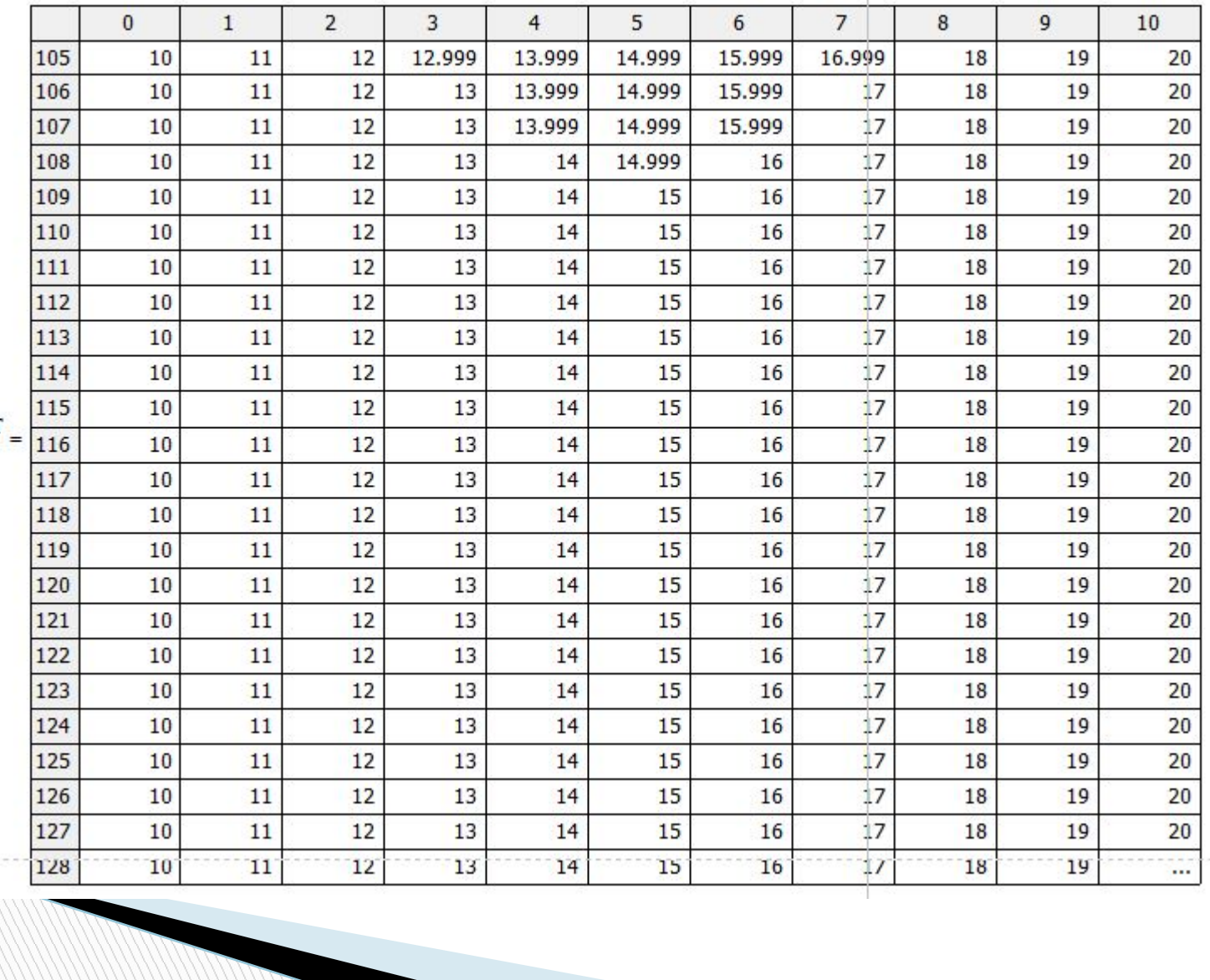

 $\mathbf{u}^{\mathrm{T}}$ 

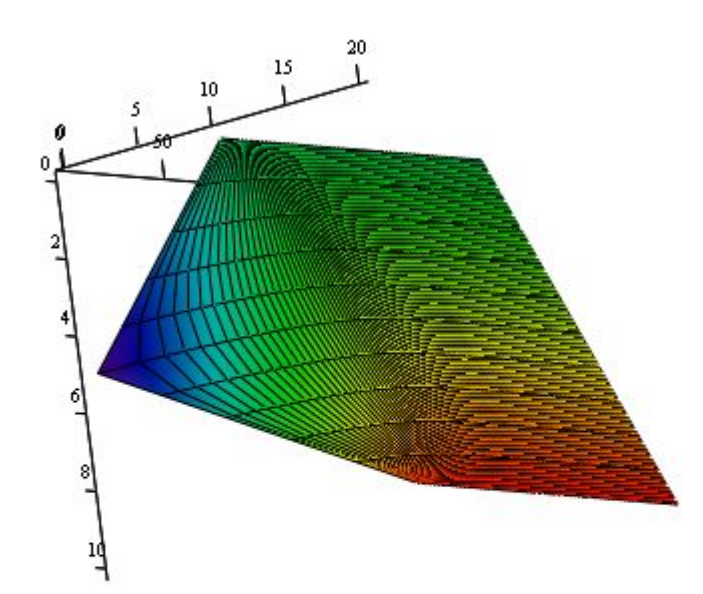

 $\mathbf{u}$ 

 $u := \text{parb1}(1, 1.28, 10, 25, f, f1, f2)$ 

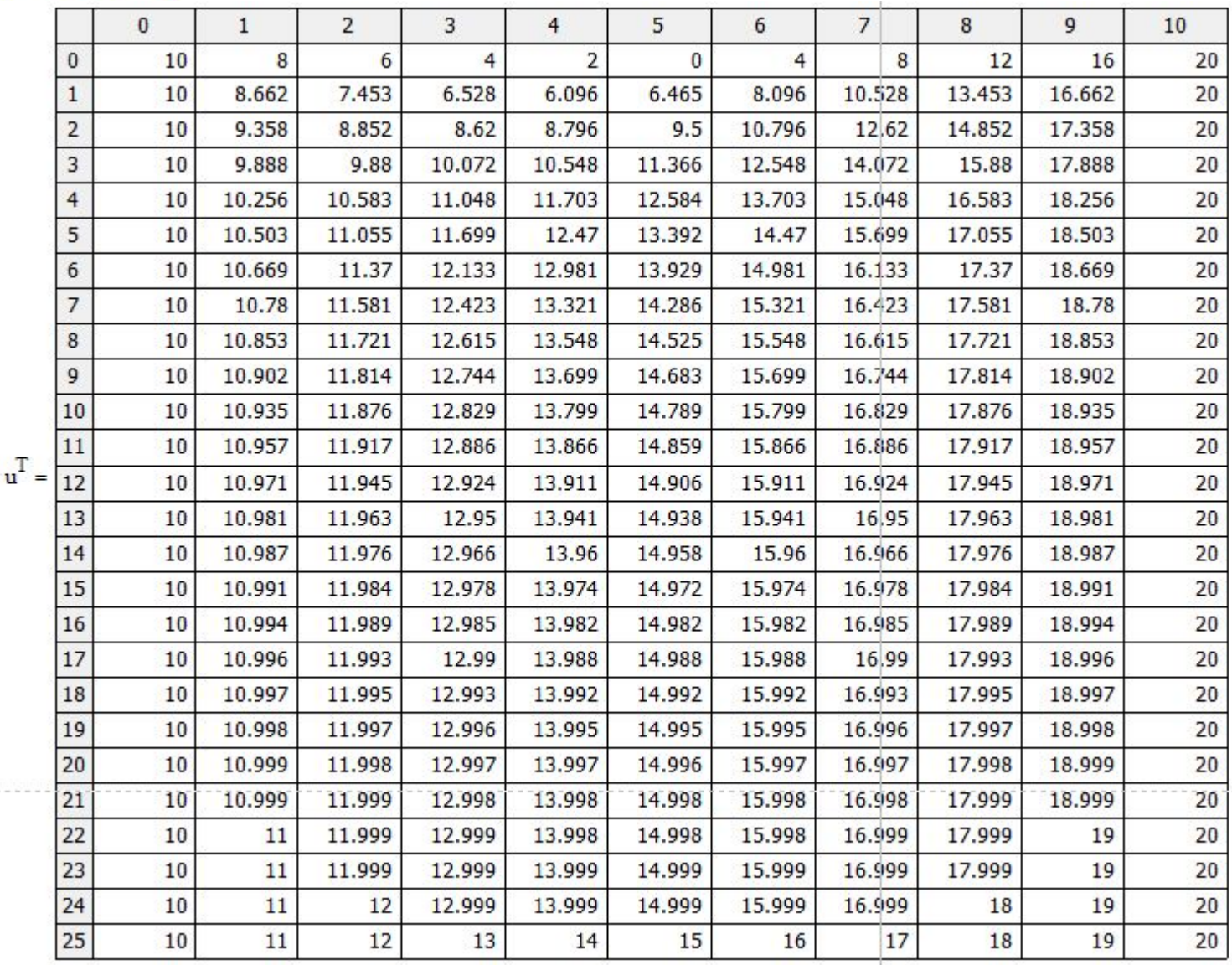

**Конечно-разностный вид уравнения (явная схема)**

$$
\frac{u_{i,j+1} - u_{i,j}}{\tau} = \frac{u_{i+1,j} - 2u_{i,j} + u_{i-1,j}}{h^2};
$$
  
\n
$$
\lambda = \tau/h^2;
$$
  
\n
$$
u_{i,j+1} = \lambda u_{i-1,j} + (1 - 2\lambda)u_{i,j} + \lambda u_{i+1,j};
$$
  
\n
$$
i = 1, ..., n - 1; \quad j = 1, ..., m
$$
  
\n**1**  
\n**1**  
\n**2**  
\n**2**  
\n**3**  
\n**3**  
\n**4**  
\n**4**  
\n**5**  
\n**5**  
\n**6**  
\n**6**  
\n**6**  
\n**7**  
\n**8**  
\n**9**  
\n**1**  
\n**1**  
\n**1**  
\n**1**  
\n**1**  
\n**1**  
\n**1**  
\n**1**  
\n**1**  
\n**1**  
\n**1**  
\n**1**  
\n**1**  
\n**1**  
\n**1**  
\n**1**  
\n**1**  
\n**1**  
\n**1**  
\n**1**  
\n**1**  
\n**1**  
\n**1**  
\n**1**  
\n**1**  
\n**1**  
\n**1**  
\n**1**  
\n**1**  
\n**1**  
\n**1**  
\n**1**  
\n**1**  
\n**1**  
\n**1**  
\n**1**  
\n**1**  
\n**1**  
\n**1**  
\n**1**  
\n**1**  
\n**1**  
\n**1**  
\n**1**  
\n**1**  
\n**1**  
\n**1**  
\n**1**  
\n**1**  
\n**1**  
\n**1**

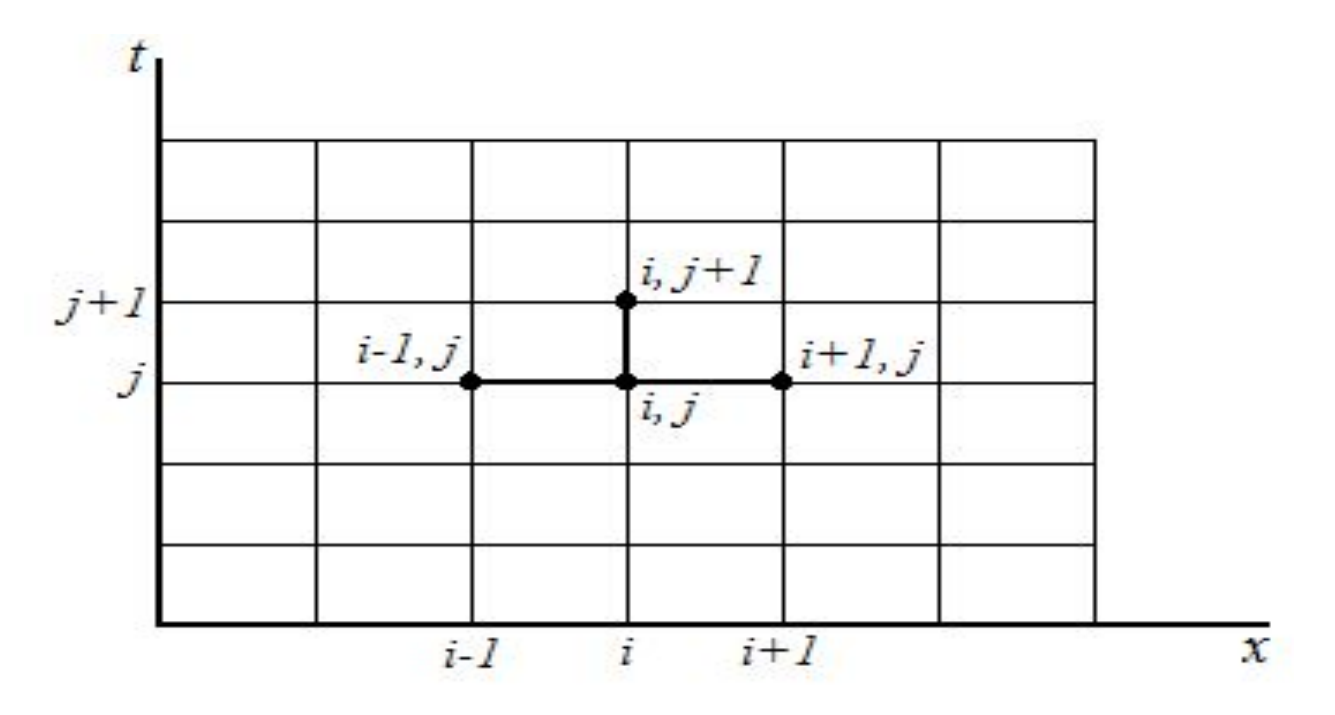

**Свойства разностной схемы:**

- **● двухслойная;**
- **● явная;**

**● устойчивая при значениях параметра**

 $\lambda \leq 1/2$  ( $\tau \leq h^2/2$ ).

## **Задание**

- **1. Написать программу решения задачи Дирихле для уравнения Лапласа методом сеток (Mathcad).**
- **2. Написать программу решения уравнения гиперболического типа методом сеток (Mathcad).**
- **3. Написать программу решения уравнения параболического типа методом сеток с использованием неявной схемы (Mathcad).**
- **4. Написать программу решения уравнения параболического типа методом сеток с использованием явной схемы (Mathcad).**

**Варианты заданий**

**Плис А.И., Сливина. Лабораторный практикум по высшей математике (лабораторные работы №42–44).**

## **Вопросы**

- **1. Перечислите численные методы, используемые при решении дифференциальных уравнений в частных производных.**
- **2. Классификация дифференциальных уравнений в частных производных в зависимости от математической природы.**
- **3. Классификация дифференциальных уравнений в частных производных в зависимости от физического смысла решаемых с их помощью задач.**
- **4. Какие процессы описывают эллиптические уравнения?**
- **5. Какие процессы описываются параболическими и гиперболическими уравнениями?**
- **6. Запишите уравнение Лапласа в конечно-разностной форме.**
- **7. Запишите волновое уравнение в конечно-разностной форме.**

## **Вопросы**

- **8. Запишите уравнение теплопроводности в конечно-разностной форме (явная схема).**
- **9. Запишите уравнение теплопроводности в конечно-разностной форме (неявная схема).**
- **10. Основные свойства разностных схем.**

- **11. Преимущества и недостатки явной схемы.**
- **12. Преимущества и недостатки неявной схемы.**

# **Благодарю за внимание!**

**MARINERS**